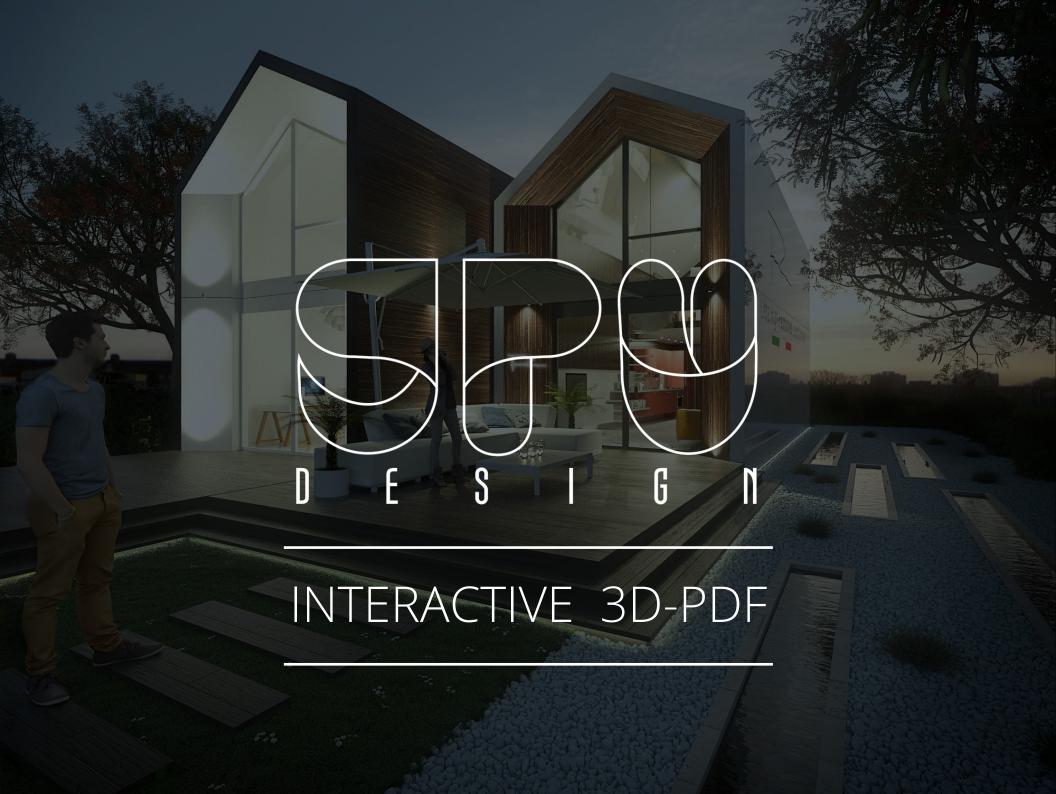

3D PDF: Experience your project from all angles and move completely free through the model. GPUDESIGN makes it possible to present complex 3D content in a PDF file. Whether for marketing purposes, or for technical guidance and presentations - Your product is directly comprehensible for everyone within a 3D PDF: The model can be moved freely and interactively illustrate information. 3D PDF files are self-explanatory, easy to use and allow immediate access to your project.

Only touching is better!

**INSTRUCTIONS:** Thus, the 3D content (page 3) of this PDF document is displayed correctly, the PDF must be downloaded from the web and then be opend directly on your PC or Mac. Use the current version of Adobe Reader to open (from version 8.1). If you have not installed or need to upgrade, you will find the latest free version of Adobe Reader at: http://get.adobe.com/de/reader/

NAVIGATION: In the upper part of the 3D model on page 3, there is a menu bar with all the important commands to the free navigation in the model. Here you can select a desired perspective and move with the "aircraft" free in the model under the checkbox "views".

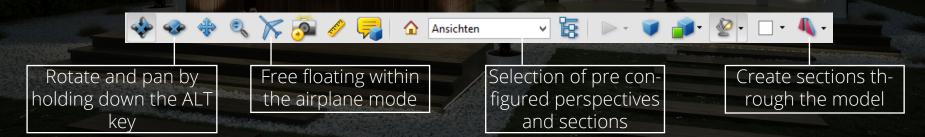

More information is available at:

WWW.GPUDESIGN.DE

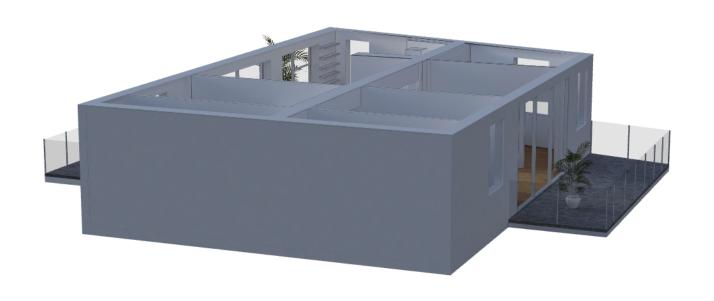